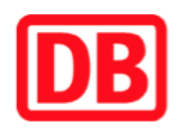

## **Umgebungsplan**

## **Reichenbach (Oberlausitz)**

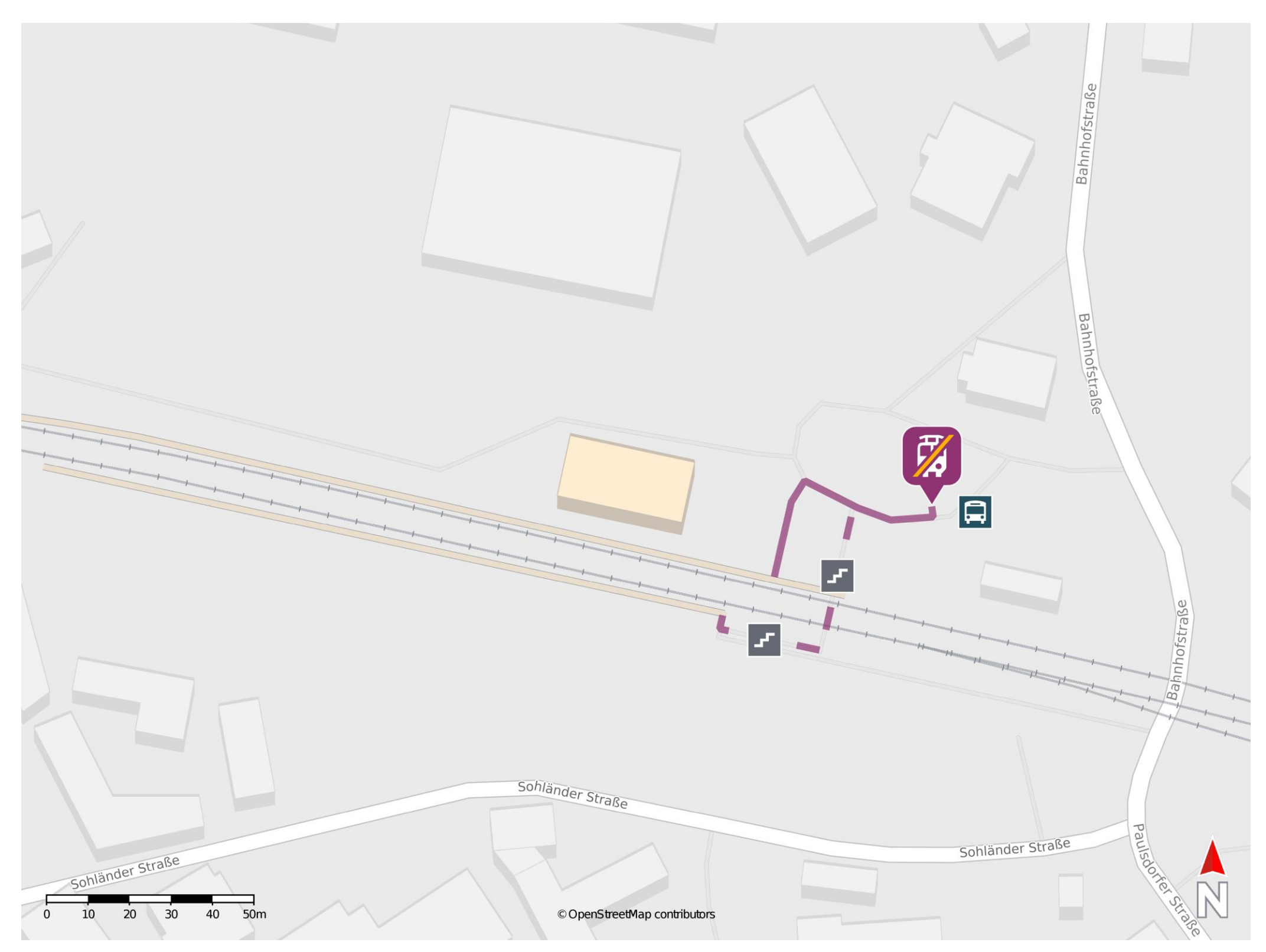

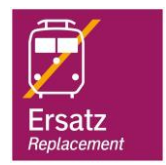

## **Wegbeschreibung Schienenersatzverkehr \***

Verlassen Sie den Bahnsteig, ggf. durch die Unterführung, und begeben Sie sich zum Bahnhofsvorplatz. Orientieren Sie sich rechts. Die Ersatzhaltestelle in Richtung Löbau und Görlitz befindet sich an der Bushaltestelle Reichenbach, Bahnhof.

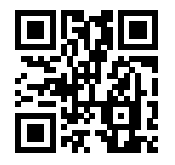

Im QR Code sind die Koordinaten der Ersatzhaltestelle hinterlegt. \* Fahrradmitnahme im Schienenersatzverkehr nur begrenzt möglich.

 17.03.2020, V1.5 Bahnhofsmanagement Dresden Bahnhof.de / DB Bahnhof live App barrierefrei nicht barrierefrei